# Aplicações da **Linguagem Rem** Análises de Vegetação

**Écio Souza Diniz Pedro Manuel Villa** (Organizadores)

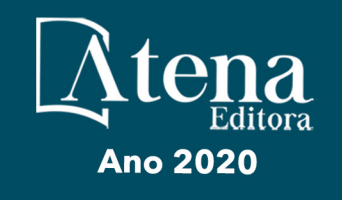

# Aplicações da Linguagem R em Análises de Vegetação

**Écio Souza Diniz Pedro Manuel Villa** (Organizadores)

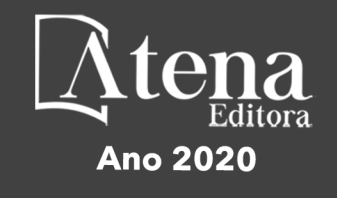

2020 *by Atena Editora* Copyright © Atena Editora Copyright do Texto © 2020 Os autores Copyright da Edição © 2020 Atena Editora Editora Chefe: Profª Drª Antonella Carvalho de Oliveira Diagramação: Geraldo Alves Edição de Arte: Lorena Prestes Revisão: Os Autores

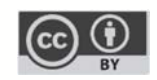

Todo o conteúdo deste livro está licenciado sob uma Licença de Atribuição *Creative Commons*. Atribuição 4.0 Internacional (CC BY 4.0).

O conteúdo dos artigos e seus dados em sua forma, correção e confiabilidade são de responsabilidade exclusiva dos autores. Permitido o download da obra e o compartilhamento desde que sejam atribuídos créditos aos autores, mas sem a possibilidade de alterá-la de nenhuma forma ou utilizá-la para fins comerciais.

#### Conselho Editorial

#### Ciências Humanas e Sociais Aplicadas

Profª Drª Adriana Demite Stephani – Universidade Federal do Tocantins Prof. Dr. Álvaro Augusto de Borba Barreto – Universidade Federal de Pelotas Prof. Dr. Alexandre Jose Schumacher – Instituto Federal de Educação, Ciência e Tecnologia de Mato Grosso Prof. Dr. Antonio Carlos Frasson – Universidade Tecnológica Federal do Paraná Prof. Dr. Antonio Gasparetto Júnior – Instituto Federal do Sudeste de Minas Gerais Prof. Dr. Antonio Isidro-Filho – Universidade de Brasília Prof. Dr. Carlos Antonio de Souza Moraes – Universidade Federal Fluminense Prof. Dr. Constantino Ribeiro de Oliveira Junior – Universidade Estadual de Ponta Grossa Profª Drª Cristina Gaio – Universidade de Lisboa Profª Drª Denise Rocha – Universidade Federal do Ceará Prof. Dr. Deyvison de Lima Oliveira – Universidade Federal de Rondônia Prof. Dr. Edvaldo Antunes de Farias – Universidade Estácio de Sá Prof. Dr. Eloi Martins Senhora – Universidade Federal de Roraima Prof. Dr. Fabiano Tadeu Grazioli – Universidade Regional Integrada do Alto Uruguai e das Missões Prof. Dr. Gilmei Fleck – Universidade Estadual do Oeste do Paraná Profª Drª Ivone Goulart Lopes – Istituto Internazionele delle Figlie de Maria Ausiliatrice Prof. Dr. Julio Candido de Meirelles Junior – Universidade Federal Fluminense Profª Drª Keyla Christina Almeida Portela – Instituto Federal de Educação, Ciência e Tecnologia de Mato Grosso Profª Drª Lina Maria Gonçalves – Universidade Federal do Tocantins Profª Drª Natiéli Piovesan – Instituto Federal do Rio Grande do Norte Prof. Dr. Marcelo Pereira da Silva – Universidade Federal do Maranhão Profª Drª Miranilde Oliveira Neves – Instituto de Educação, Ciência e Tecnologia do Pará Profª Drª Paola Andressa Scortegagna – Universidade Estadual de Ponta Grossa Profª Drª Rita de Cássia da Silva Oliveira – Universidade Estadual de Ponta Grossa Profª Drª Sandra Regina Gardacho Pietrobon – Universidade Estadual do Centro-Oeste Profª Drª Sheila Marta Carregosa Rocha – Universidade do Estado da Bahia Prof. Dr. Rui Maia Diamantino – Universidade Salvador Prof. Dr. Urandi João Rodrigues Junior – Universidade Federal do Oeste do Pará Profª Drª Vanessa Bordin Viera – Universidade Federal de Campina Grande Prof. Dr. William Cleber Domingues Silva – Universidade Federal Rural do Rio de Janeiro

#### Prof. Dr. Willian Douglas Guilherme – Universidade Federal do Tocantins

#### Ciências Agrárias e Multidisciplinar

Prof. Dr. Alexandre Igor Azevedo Pereira – Instituto Federal Goiano Prof. Dr. Antonio Pasqualetto – Pontifícia Universidade Católica de Goiás Profª Drª Daiane Garabeli Trojan – Universidade Norte do Paraná

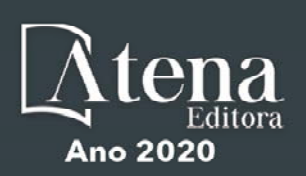

Profª Drª Diocléa Almeida Seabra Silva – Universidade Federal Rural da Amazônia Prof. Dr. Écio Souza Diniz – Universidade Federal de Viçosa Prof. Dr. Fábio Steiner – Universidade Estadual de Mato Grosso do Sul Prof. Dr. Fágner Cavalcante Patrocínio dos Santos – Universidade Federal do Ceará Profª Drª Girlene Santos de Souza – Universidade Federal do Recôncavo da Bahia Prof. Dr. Júlio César Ribeiro – Universidade Federal Rural do Rio de Janeiro Profª Drª Lina Raquel Santos Araújo – Universidade Estadual do Ceará Prof. Dr. Pedro Manuel Villa – Universidade Federal de Viçosa Profª Drª Raissa Rachel Salustriano da Silva Matos – Universidade Federal do Maranhão Prof. Dr. Ronilson Freitas de Souza – Universidade do Estado do Pará Profª Drª Talita de Santos Matos – Universidade Federal Rural do Rio de Janeiro Prof. Dr. Tiago da Silva Teófilo – Universidade Federal Rural do Semi-Árido Prof. Dr. Valdemar Antonio Paffaro Junior – Universidade Federal de Alfenas

#### Ciências Biológicas e da Saúde

Prof. Dr. André Ribeiro da Silva – Universidade de Brasília Profª Drª Anelise Levay Murari – Universidade Federal de Pelotas Prof. Dr. Benedito Rodrigues da Silva Neto – Universidade Federal de Goiás Prof. Dr. Edson da Silva – Universidade Federal dos Vales do Jequitinhonha e Mucuri Profª Drª Eleuza Rodrigues Machado – Faculdade Anhanguera de Brasília Profª Drª Elane Schwinden Prudêncio – Universidade Federal de Santa Catarina Prof. Dr. Ferlando Lima Santos – Universidade Federal do Recôncavo da Bahia Prof. Dr. Gianfábio Pimentel Franco – Universidade Federal de Santa Maria Prof. Dr. Igor Luiz Vieira de Lima Santos – Universidade Federal de Campina Grande Prof. Dr. José Max Barbosa de Oliveira Junior – Universidade Federal do Oeste do Pará Profª Drª Magnólia de Araújo Campos – Universidade Federal de Campina Grande Profª Drª Mylena Andréa Oliveira Torres – Universidade Ceuma Profª Drª Natiéli Piovesan – Instituto Federacl do Rio Grande do Norte Prof. Dr. Paulo Inada – Universidade Estadual de Maringá Profª Drª Vanessa Lima Gonçalves – Universidade Estadual de Ponta Grossa Profª Drª Vanessa Bordin Viera – Universidade Federal de Campina Grande

#### Ciências Exatas e da Terra e Engenharias

Prof. Dr. Adélio Alcino Sampaio Castro Machado – Universidade do Porto Prof. Dr. Alexandre Leite dos Santos Silva – Universidade Federal do Piauí Prof. Dr. Carlos Eduardo Sanches de Andrade – Universidade Federal de Goiás Profª Drª Carmen Lúcia Voigt – Universidade Norte do Paraná Prof. Dr. Eloi Rufato Junior – Universidade Tecnológica Federal do Paraná Prof. Dr. Fabrício Menezes Ramos – Instituto Federal do Pará Prof. Dr. Juliano Carlo Rufino de Freitas – Universidade Federal de Campina Grande Prof. Dr. Marcelo Marques – Universidade Estadual de Maringá Profª Drª Neiva Maria de Almeida – Universidade Federal da Paraíba Profª Drª Natiéli Piovesan – Instituto Federal do Rio Grande do Norte Prof. Dr. Takeshy Tachizawa – Faculdade de Campo Limpo Paulista

#### Conselho Técnico Científico

Prof. Msc. Abrãao Carvalho Nogueira – Universidade Federal do Espírito Santo Prof. Msc. Adalberto Zorzo – Centro Estadual de Educação Tecnológica Paula Souza Prof. Dr. Adaylson Wagner Sousa de Vasconcelos – Ordem dos Advogados do Brasil/Seccional Paraíba Prof. Msc. André Flávio Gonçalves Silva – Universidade Federal do Maranhão Profª Drª Andreza Lopes – Instituto de Pesquisa e Desenvolvimento Acadêmico Profª Msc. Bianca Camargo Martins – UniCesumar Prof. Msc. Carlos Antônio dos Santos – Universidade Federal Rural do Rio de Janeiro Prof. Msc. Claúdia de Araújo Marques – Faculdade de Música do Espírito Santo Prof. Msc. Daniel da Silva Miranda – Universidade Federal do Pará Profª Msc. Dayane de Melo Barros – Universidade Federal de Pernambuco

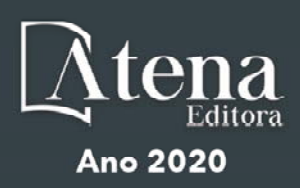

Prof. Dr. Edwaldo Costa – Marinha do Brasil

Prof. Msc. Eliel Constantino da Silva – Universidade Estadual Paulista Júlio de Mesquita

Prof. Msc. Gevair Campos – Instituto Mineiro de Agropecuária

Prof. Msc. Guilherme Renato Gomes – Universidade Norte do Paraná

Profª Msc. Jaqueline Oliveira Rezende – Universidade Federal de Uberlândia

Prof. Msc. José Messias Ribeiro Júnior – Instituto Federal de Educação Tecnológica de Pernambuco

Prof. Msc. Leonardo Tullio – Universidade Estadual de Ponta Grossa

Profª Msc. Lilian Coelho de Freitas – Instituto Federal do Pará

Profª Msc. Liliani Aparecida Sereno Fontes de Medeiros – Consórcio CEDERJ

Profª Drª Lívia do Carmo Silva – Universidade Federal de Goiás

Prof. Msc. Luis Henrique Almeida Castro – Universidade Federal da Grande Dourados

Prof. Msc. Luan Vinicius Bernardelli – Universidade Estadual de Maringá

Prof. Msc. Rafael Henrique Silva – Hospital Universitário da Universidade Federal da Grande Dourados

Profª Msc. Renata Luciane Polsaque Young Blood – UniSecal

Profª Msc. Solange Aparecida de Souza Monteiro – Instituto Federal de São Paulo

Prof. Dr. Welleson Feitosa Gazel – Universidade Paulista

#### **Dados Internacionais de Catalogação na Publicação (CIP) (eDOC BRASIL, Belo Horizonte/MG)**

A642 Aplicações da linguagem R em análises de vegetação [recurso eletrônico] / Organizadores Écio Souza Diniz, Pedro Manuel Villa. – Ponta Grossa, PR: Atena, 2020.

> Formato: PDF Requisitos de sistema: Adobe Acrobat Reader Modo de acesso: World Wide Web Inclui bibliografia ISBN 978-65-86002-35-5 DOI 10.22533/at.ed.355200903

1. Desenvolvimento sustentável. 2. R (Linguagem de programação de computador). 3. Recursos vegetais – Manejo. I.Diniz, Écio Souza. II. Villa, Pedro Manuel.

CDD 333.7511

**Elaborado por Maurício Amormino Júnior – CRB6/2422** 

Atena Editora Ponta Grossa – Paraná - Brasil www.atenaeditora.com.br contato@atenaeditora.com.br

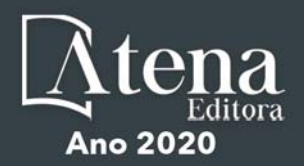

#### **APRESENTAÇÃO**

Os diferentes tipos de vegetação ao redor do globo, principalmente as florestas tropicais, se destacam por fornecer importantes bens e serviços ecossistêmicos para a humanidade como, por exemplo, regulação climática, provisão de alimentos e diversas fontes de energia. Contudo, as crescentes e rápidas mudanças no meio ambiente causadas por sua intensa exploração no século 21 têm promovido reduções drásticas de importantes vegetações distribuídas em distintos Biomas. O Brasil como um país de dimensão continental e rico em recursos vem atravessando profundas transformações em seus Biomas, o que é destacadamente devido aos usos intensos da terra sem técnicas adequadas de manejo para a sua exploração.

Diante desse panorama de significativas transformações do meio natural, se faz necessário e urgente o estudo de diferentes tipos de comunidades vegetais e ecossistêmicas para definir estratégias de manejo e conservação, assim como pesquisas que visem a otimização de produções agrícolas de forma sustentável. A união de compreensão ecológica precisa e adequadas técnicas de manejo permitem uma exploração sustentável a longo-prazo dos recursos vegetais, assegurando manutenção de diversidade e provisões para o futuro.

A execução de estudos robustos para alcançar essa interface entre conservação e exploração demanda o uso de eficientes ferramentas analíticas. Dentre essas ferramentas, as linguagens de programação têm se sido importantes aliadas para obtenções de predições e resultados estatísticos confiáveis e informativos. A linguagem contida no software R é a mais amplamente utilizada para processamento de dados e análises de vegetação. O R engloba diversos pacotes importantes para análises de dados de plantas em diversos contextos ecológicos e agrários. Com seus diversos pacotes, o R permite a busca mais apurada pela compreensão de padrões e processos ecológicos, avaliação de impactos antrópicos sobre vegetação, monitoramentos e previsões de condições do solo para plantios e predições de efeitos de mudanças climáticas em florestas. Essa gama de possibilidades analíticas amplifica o acerto em tomadas de decisão com relação ao uso dos nossos recursos naturais de forma geral.

Este livro tem como objetivo trazer uma compilação de algumas potencialidades do software R para análise de vegetação, contribuindo para o aumento da capacidade técnica de diversos profissionais das áreas de Ciências da Terra ou Naturais no uso dessa poderosa ferramenta analítica. Para tal, os capítulos aqui presentes discorrem de forma aplicada sob temas em contextos ecológicos e agrários. Todos os capítulos possuem links de compartilhamento livre de dados e scripts com códigos para execução das análises que eles abordam no R. Assim, desejamos que o conteúdo aqui presente auxilie você leitor (a) em sua tarefa analítica, amplificando a obtenção de resultados informativos e potenciais de aplicação prática.

> Écio Souza Diniz Pedro Manuel Villa

#### **SUMÁRIO**

#### **CAPÍTULO 1 [................................................................................................................1](#page-9-0)**

[BIOVEG – A PROTOCOL TO LEARN AND TEACH STATISTICS IN R USING](#page-9-0) [VEGETATION DATA](#page-9-0)

[Écio Souza Diniz](#page-9-0) [Jan Thiele](#page-9-0) 

#### **[DOI](#page-9-0) 10.22533/at.ed.3552009031**

#### **CAPÍTULO 2 [..............................................................................................................](#page--1-0) 11**

RAREFACTION AND EXTRAPOLATION OF SPECIES DIVERSITY DURING NEOTROPICAL FOREST SUCCESSION: AN R ROUTINE USING INEXT PACKAGE

[Pedro Manuel Villa](#page--1-0)  Sebastião [Venâncio Martins](#page--1-0)  [Écio Souza Diniz](#page--1-0)  [Antonio J. Pérez-Sánchez](#page--1-0)  [Gustavo Heringer](#page--1-0)  [Alice Cristina Rodrigues](#page--1-0)  [Daniela Schmitz](#page--1-0)  [Júnia Maria Lousada](#page--1-0)  [Herval Junior Pinto](#page--1-0)  [Andreza Viana Neri](#page--1-0) 

#### **[DOI](#page--1-0) 10.22533/at.ed.3552009032**

**CAPÍTULO 3 [..............................................................................................................20](#page--1-0)**

[PHYTOSOCIOLOGY IN R: A ROUTINE TO ESTIMATE PHYTOSOCIOLOGICAL](#page--1-0) [PARAMETERS](#page--1-0)

[Gustavo Heringer](#page--1-0) [Pedro Manuel Villa](#page--1-0)  [Andreza Viana Neri](#page--1-0)

**[DOI](#page--1-0) 10.22533/at.ed.3552009033**

**CAPÍTULO 4 [..............................................................................................................30](#page--1-0)**

[ANÁLISE DE DADOS DE DESMATAMENTO COM R: VISUALIZAÇÃO INTERATIVA](#page--1-0) [COM SHINY](#page--1-0)

[Carlos Eduardo Cardoso](#page--1-0) [Mauricio Evandro Eloy](#page--1-0) [João Paulo Martins dos Santos](#page--1-0) [Alessandro Firmiano de Jesus](#page--1-0)

#### **[DOI](#page--1-0) 10.22533/at.ed.3552009034**

#### **CAPÍTULO 5 [..............................................................................................................43](#page--1-0)**

[AVALIAÇÃO DE GRADIENTE PEDOAMBIENTAL USANDO ANÁLISE DE](#page--1-0) [COMPONENTES PRINCIPAIS \(PCA\) NA ANTÁRTICA MARÍTIMA](#page--1-0)

[Daniela Schmitz](#page--1-0) [Pedro Manuel Villa](#page--1-0) [Carlos Ernesto G.R. Schaefer](#page--1-0) [Márcio Rocha Francelino](#page--1-0)

**[DOI](#page--1-0) 10.22533/at.ed.3552009035**

**CAPÍTULO 6 [..............................................................................................................56](#page--1-0)**

DISTRIBUIÇÃO ESPACIAL DE FATORES AMBIENTAIS E ATRIBUTOS FLORESTAIS USANDO ROTINAS NO R

[Alice Cristina Rodrigues](#page--1-0)  [Pedro Manuel Villa](#page--1-0)  [Andreza Viana Neri](#page--1-0)

**[DOI](#page--1-0) 10.22533/at.ed.3552009036**

### **CAPÍTULO 7 [..............................................................................................................6](#page--1-0)9**

[SPATIAL RELATIONSHIP BETWEEN SOIL AND PHYTOSOCIOLOGICAL](#page--1-0) [INDICATORS OF ECOLOGICAL RESTORATION IN AN ATLANTIC FOREST SITE](#page--1-0)

[Camila Santos da Silva](#page--1-0) [Marcos Gervasio Pereira](#page--1-0) [Rafael Coll Delgado](#page--1-0)  [Emanuel José Gomes de Araújo](#page--1-0) [Cristiane Figueira da Silva](#page--1-0) [Daniel Costa de Carvalho](#page--1-0) [Shirlei Almeida Assunção](#page--1-0) [Israel Oliveira Ramalho](#page--1-0) [Deyvid Diego Carvalho Maranhão](#page--1-0) [Ariovaldo Machado Fonseca Junior](#page--1-0)

#### **[DOI](#page--1-0) 10.22533/at.ed.3552009037**

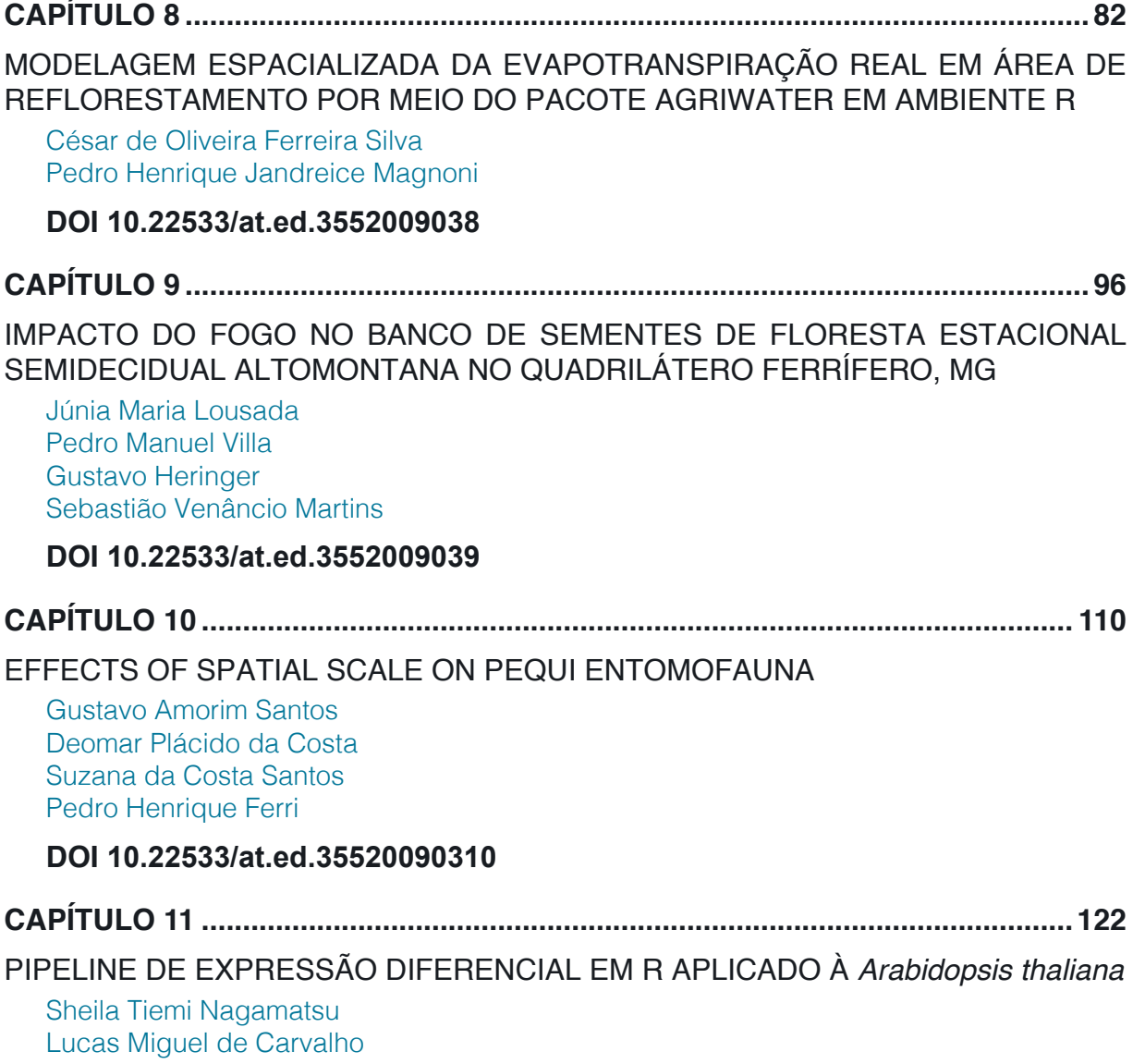

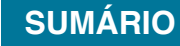

[Luciana Souto Mofatto](#page--1-0) [Nicholas Vinícius Silva](#page--1-0) [Marcelo Falsarella Carazzolle](#page--1-0) [Gonçalo Amarante Guimarães Pereira](#page--1-0)

#### **[DOI](#page--1-0) 10.22533/at.ed.35520090311**

#### **CAPÍTULO 12 [..........................................................................................................13](#page--1-0)8**

[MODELAGEM DE CRESCIMENTO DE CANA-DE-AÇÚCAR E CANA ENERGIA SOB](#page--1-0) [O ESTÍMULO DE REGULADOR DE CRESCIMENTO](#page--1-0)

[Luís Guilherme Furlan de Abreu](#page--1-0) [Lucas Miguel de Carvalho](#page--1-0) [Maria Carolina de Barros Grassi](#page--1-0) [Gonçalo Amarante Guimarães Pereira](#page--1-0)

#### **[DOI](#page--1-0) 10.22533/at.ed.35520090312**

 $\overline{a}$ 

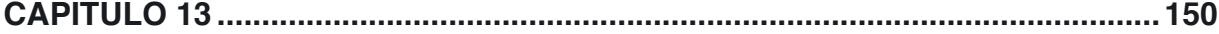

[INFLUÊNCIA DA SUPLEMENTAÇÃO POR FLAVONOIDE NO CRESCIMENTO DE](#page--1-0) [CLONES COMERCIAIS DE](#page--1-0) *E*. *urophylla* e *E*. *urograndis*

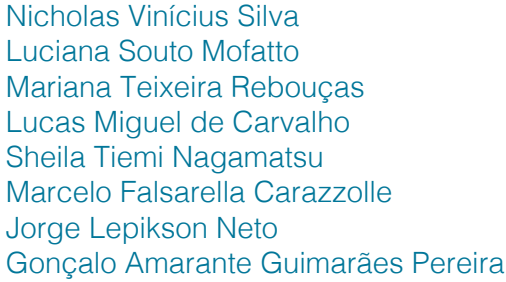

#### **[DOI](#page--1-0) 10.22533/at.ed.35520090313**

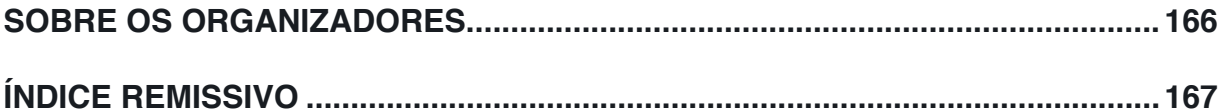

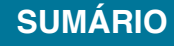

# **CAPÍTULO 1**

## <span id="page-9-0"></span>BIOVEG – A PROTOCOL TO LEARN AND TEACH STATISTICS IN R USING VEGETATION DATA

*Data de aceite: 12/02/2020*

#### **Écio Souza Diniz**

Laboratório de Geoprocessamento e Sensoriamento Remoto, Departamento de Engenharia Florestal, Universidade Federal de Viçosa, 36570-000, Viçosa, MG, Brazil. eciodiniz@gmail.com

#### **Jan Thiele**

Thünen Institute for Biodiversity, Federal Research Institute for Rural Areas, Forestry and Fisheries, 38116, Braunchweig, Niedersachsen, Germany. jan.thiele@thuenen.de

**ABSTRACT:** The wide range of vegetation types that exist throughout the world, and particularly tropical rainforests, are crucial for the provision of ecosystem goods and services. Efficient and robust analytical tools are required to extract valuable information from vegetation data, thereby enhancing our comprehension of the interaction of plants with the environment in which they occur. Such information is increasingly valuable in the context of rapid global change. The growing use of programming languages such as R, in computational statistics, has facilitated the development of ever more complex analyses, thus delivering significant advances in our understanding of vegetation

dynamics. In this chapter, we present Bioveg, a freely available set of R scripts and datasets for the teaching and learning of statistical analysis using R. We use vegetation data to illustrate a range of statistical analyses, from commonly used basic statistics to many more advanced and complex procedures. The data we explore in this text was collected from temperate Vegetation in Germany and Brazilian Atlantic Forests. The datasets are freely available to download. We hope to contribute to the distribution of understanding of the proper use of statistical analyses in R, and their application for vegetation analysis.

**KEYWORDS:** R language, Statistics, Vegetation Data, Computational Programming

### BIOVEG - UM PROTOCOLO PARA APRENDER E ENSINAR ESTATÍSTICAS EM R COM DADOS DE VEGETAÇÃO

**RESUMO:** A grande variedade de tipos de vegetação em todo o mundo, destacando as florestas tropicais, é crucial no fornecimento de bens e serviços ecossistêmicos. Devido à sua importância, os dados da vegetação exigem ferramentas analíticas eficientes e robustas para extrair informações valiosas, capazes de melhorar nossa compreensão da interação das plantas com o ambiente em que ocorrem, especialmente em tempos de

<span id="page-10-0"></span>rápidas mudanças globais. O crescente uso de estatísticas computacionais por meio de linguagens de programação possibilitou alcançar níveis mais altos de precisão na aquisição de tais conhecimentos, o que destaca o uso do software R. Neste capítulo, apresentamos o Bioveg, um conjunto gratuito de scripts para R e conjuntos de dados para aprender e ensinar estatística em R usando dados de vegetação para exemplificar uma gama significativa de análises estatísticas distintas, das básicas às avançadas. Os conjuntos de dados fornecidos abrangem dados registrados pelos autores na Vegetação Temperada Alemã e Florestas Atlânticas Brasileiras e podem ser baixados gratuitamente. Esperamos contribuir para a difusão do conhecimento geral sobre estatística em R e sua aplicação na análise de vegetação.

**PALAVRAS-CHAVE:** Linguagem R, Estatística, Dados da Vegetação, Programação **Computacional** 

#### **1 | INTRODUCTION**

Globally, all types of vegetation, and particularly tropical rainforests, are essential providers of ecosystem goods and services (CHAZDON, 2008; CHAZDON et al., 2009) such as carbon sequestration (PAN et al., 2011), protection of water supplies and flood control (ELLISON; FUTTER; BISHOP, 2012), soil maintenance (DITT et al., 2010) and many others. In times of rapid environmental change, understanding the interactions of plants with the ecosystem in which they occur is crucial. It is of particular importance to understand the likely consequences of environmental change on ecosystem dynamics, in order to generate plans to mitigate the negative impacts of environmental change on the provision of ecological goods and services. Modern computational tools are fundamental to delivering significant advances in this field.

The R environment is an integrated suite of software facilities for the manipulation of data using R programming language. Within the last two decades it has become one of the most commonly used programming languages to process data and execute a huge range of statistical analyses, for both plants and other organisms (CRAWLEY, 2012). There is a vast range of packages which have been developed for numerous statistical approaches, including many analytical specificities for multiple organisms, plant ecology and evolution (e.g. BORCARD; GILLET; LEGENDRE, 2011; CASSINI, 2013; GARAMSZEGI, 2014; SWENSON, 2014; PARADIS; CLAUDE; STRIMMER, 2004). The constant development of R packages and functions has facilitated important enhancements in our comprehension of plant communities (e.g. BARTON, 2016; BATES et al., 2015; FOX; WEISBERG, 2010; JIN; QIAN, 2019; KECK et al., 2016; KEMBEL et al., 2010; PARADIS; CLAUDE; STRIMMER, 2004; PINHEIRO et al., 2017; RITZ; STREIBIG, 2008).

Despite the significant benefits of using R and its associated packages for data processing and statistical analyses, there are regions (e.g. the tropics) where its use <span id="page-11-0"></span>remains few explored. We present this text in order to contribute to the dissemination of knowledge of the use of R for vegetation data analyses. Bioveg is a freely available set of R scripts and data, with examples for a wide range of statistical analyses, covering basic statistical analyses and more advanced statistical techiniques. The Bioveg content comes with real data from Brazilian Atlantic Neotropical Forests and German Temperate Vegetation. This data forms the basis of the examples used to explain each type of analysis, and can be used to practice running analyses in R.

#### **2 | DATA DETAILS**

The data provided in the Bioveg dataset file are real data collected in the field and provided by the authors. The original data was randomized in order to avoid overlapping with published data or creating a conflict of interest. The datasets regarding Brazilian Atlantic Forest encompass three distinct forest types; semideciduos, Ombrophilous (rain) and gallery forest. Data collection took place between 2011 and 2018, using a standard sampling design of plots and subplots (10 per 10 m), at 3 sites in Southeast and Northeast Brazil.

The geographical coordinates of each study site were also altered to prevent overlap with published work. For each subplot within study sites, the diameter at breast height (DBH) and basal of each tree  $\geq 10$  and 15 cm were measured. Abundance and richness of each species within each subplot were also registered. Data collection was repeated after four and five years (depending on the study site location) to enable the annual rates of mortality, recruitment, gain and loss of basal area, for tree individuals within the subplots to be calculated. Climatic data (mean precipitation and temperature) were retrieved from WorldClim and extracted to each site using ArcMap from ArcGIS. Further environmental data regarding soil parameters (pH, P, K, Ca, Mg and Al), and species and vegetation types matrices are provided, to demonstrate how to perform multivariate analyses.

For the German Temperate Vegetation datasets, the field sampling took place in sites invaded by the species Giant Hogweed (*Heracleum mantegazzianum* Sommier & Levier), a monocarpic perennial herbaceous flowering plant in the family Apiaceae that is a real problem in Europe (BOOY et al., 2005) and North America (PYSEK et al., 2007) due to its aggressively invasive nature and the phytotoxic chemicals found in its sap. The data was recorded between 2002 and 2003 in South and West Germany. The sampling design was based on the Braun-Blanquet's Relevés method. The subplots were classified into broad habitat categories (Habitat type) based on physiognomy, type of disturbance and land use.

The habitat categories were agricultural grassland, which includes meadows and

managed pastures; ruderal grassland, referring to meadows or pastures abandoned or irregularly maintained; tall herb vegetation, which includes several nitrophilous tall herb communities (of the Galio-Urticetea class, perennial or biannual vegetation types of mesic to wet habitats); woodland, for areas with more or less closed tree layer; and wasteland, which refers to areas of open vegetation that do not belong to either pasture or tall grass communities. Land use was classified in grassland, with regular cutting or grazing; maintenance, cut once or twice a year to prevent shrub invasion; 'none', no signs of cutting, grazing or other anthropic uses of the land. Disturbance types considered were deposition of organic materials ('deporg'), flooding by rivers ('flood'), 'none', disturbance of the topsoil ('soildis') and removal of trees or shrubs ('treeshrub').

For each study area, five soil samples were collected at a depth of 20 cm and homogenized and sieved, which was used to determine the content of major plant nutrients: total nitrogen (N-Perc), plant phosphorus availability in mg/100g (P\_mg\_100g) and potassium in mg/100g (K\_mg\_100g). Further, the altitudes of the study areas were obtained using GPS, and inclination and exposure were obtained with the use of inclinometer and compass. Additionally, height and percentage of Giant Hogweed cover were measured.

Overall, the content of Bioveg includes six dataset files: "Bioveg3.csv" containing most of the data on Brazilian Atlantic Forest, supported by the matrices "matrixspp.txt", "matrixtype.txt" and "matrixenv.txt" that relate to the tree community composition, type of vegetation and the soil parameters of these communities, respectively. Further, the file "Logit.csv" includes binary data (success or failure) describing tree recruitment. Finally, the file "Hogweed.csv" contains the complete German Temperate Vegetation dataset.

#### **3 | ANALYSIS CONTENT**

The examples in this text are all performed using the data provided in the Bioveg data file (6 datasets). The function and application of each of the analyses, and the particular relevance of these techniques in vegetation analysis, is explained. A complete list of the statistical analyses covered in Bioveg can be found in Table 1. Many of the examples can be executed using built-in functions in R, but some require prior installation of specific packages (Table 1).

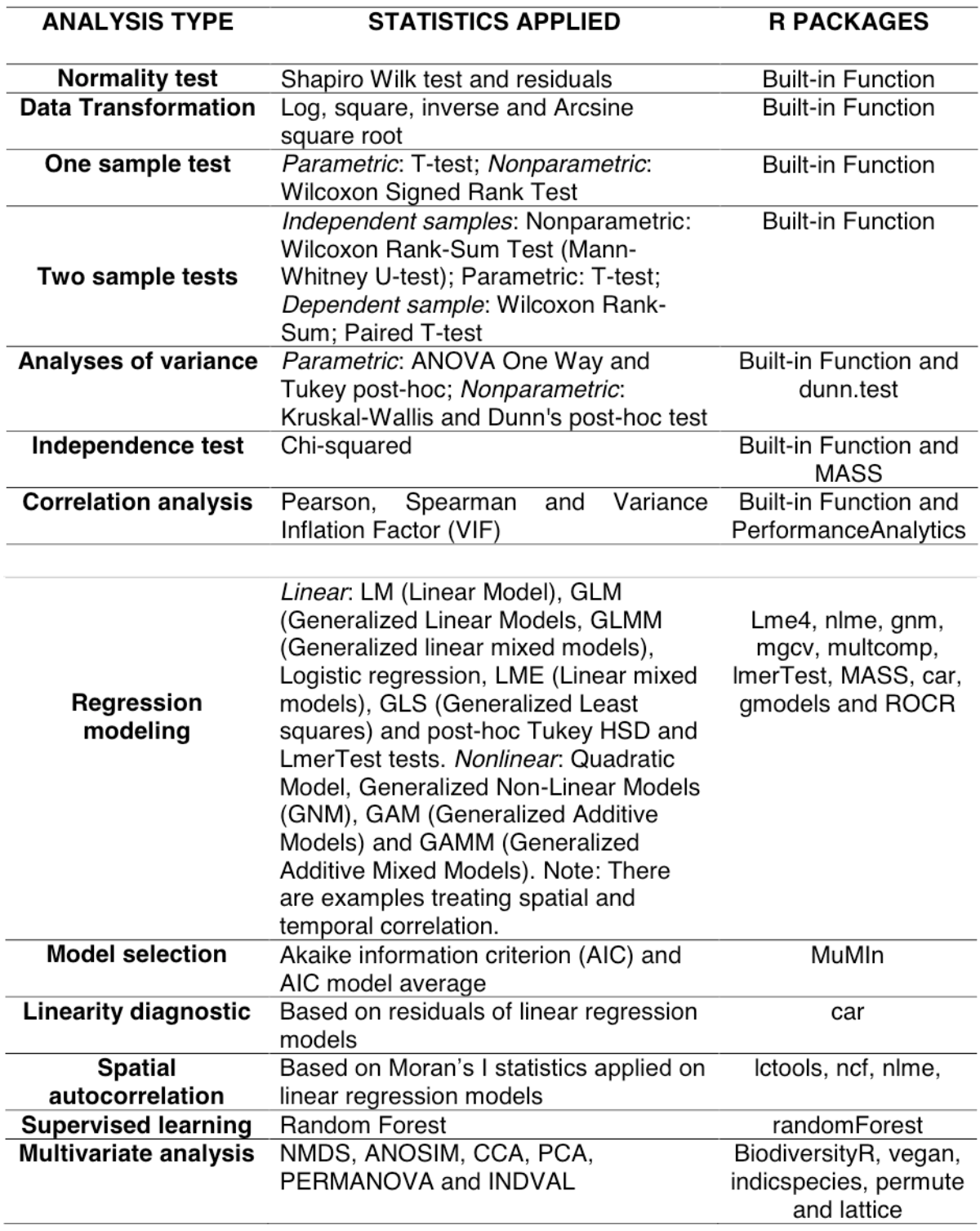

Table 1: Analyses, statistical methods and their related packages present in Bioveg. Built-in Function means package independent functions.

Regression analysis is used to examine relationships between variables in a wide range of scientific areas. In regression modelling we test how accurately the response variable is predicted by the explanatory variable. This type of statistical analysis is by far the most commonly used analysis in vegetation science and a large part of Bioveg is allocated to explain the various types of regression model (linear and non-linear) that can be used. Further detail and examples about some of these models can be found in Diniz and Thiele (2018). We focus on generalized models (fixed and mixed effects, GLM and GLMM) given the multitude of applications they offer and their ability to account for the variety of error distributions that are likely to be encountered in the dependent variable (e.g. Poisson, Binomial, Gaussian, Gamma).

It is vital when performing regression analysis that a number of criteria are met, violation of these criteria undermines the validity of the conclusions which are drawn from the model. Therefore, a number of important pre-tests must be conducted when constructing a model are explained in this text: a test for normality of the distribution; linearity diagnostics to verify whether there is a linear relationship between the predictor and dependent variables; correlation tests to check for collinearity among predictors and removal of variables that are found to highly correlate. We also describe how the model selection approach (Akaike Criterion) can be used to select the most useful and informative model from a global model which includes all possible predictor variables

We also provide examples of the use of smoothing functions for cases of generalized models which contain non-linear relationships (i.e. GAM, GAMM and GNM) between predictor and dependent variables. Lastly, we introduce the topic of machine learning by means of the decision tree approach using Random Forest. Random Forest is one of the most robust approaches of supervised machine learning used in predictive modelling; we therefore provide an example of this technique.

#### **4 | DEMONSTRATIVE EXAMPLE**

#### **4.1 Predicting species richness with Random Forest**

The algorithms of Random Forest constitute an ensemble learning method allowing for both classification and regression trees (BREIMAN, 2001). That is, these algorithms construct a multitude of decision trees during training and output the class that is the mode of the classes (classification) or mean prediction (regression) of the individual trees (BREIMAN, 2001; HO, 1998). The decision tree is a type of modeling that operates with information gain on each node, classifying data points with greater information increment on each node (DIETTERICH, 2000). When the information gain ratings for all nodes are depleted, the model achieves its optimal performance result. Thus, the final decision is made, based on the majority, i.e. average, of the <span id="page-15-0"></span>trees and is chosen by the random forest (DIETTERICH, 2000). In Random Forest, there is no need for cross-validation or a separate test set to get an unbiased estimate of the test set error, since this is internally estimated using the out-of-bag (OBB) error for each data point recorded and averaged over the forest (JAMES et al., 2013). The averaging of the difference in out-of-bag error before and after the permutation over all trees provides an importance score for the predictors, i.e., which are more or which are less contributive to the overall model performance (HO, 1998). Moreover, the adjusted decision trees in Random Forest enhance its efficiency in dealing with overfitting in the training set data (BREIMAN, 2001).

In our example for Random Forest in the R script of Bioveg, we want to predict species richness from the Hogweed dataset on German Vegetation, utilizing all the other variables (16) as predictors. Thus, we used the function randomForest of the package randomForest (LIAW; WIENER, 2002) and carried out a regression in the training set (70% of the data). For further detail on this modeling technique, its steps and codes for reproduction of this example, please, refer to the Random Forest section in our freely available script. Figure 1 below shows in descending order the importance of each of the 16 predictors for the model performance, in predicting species richness.

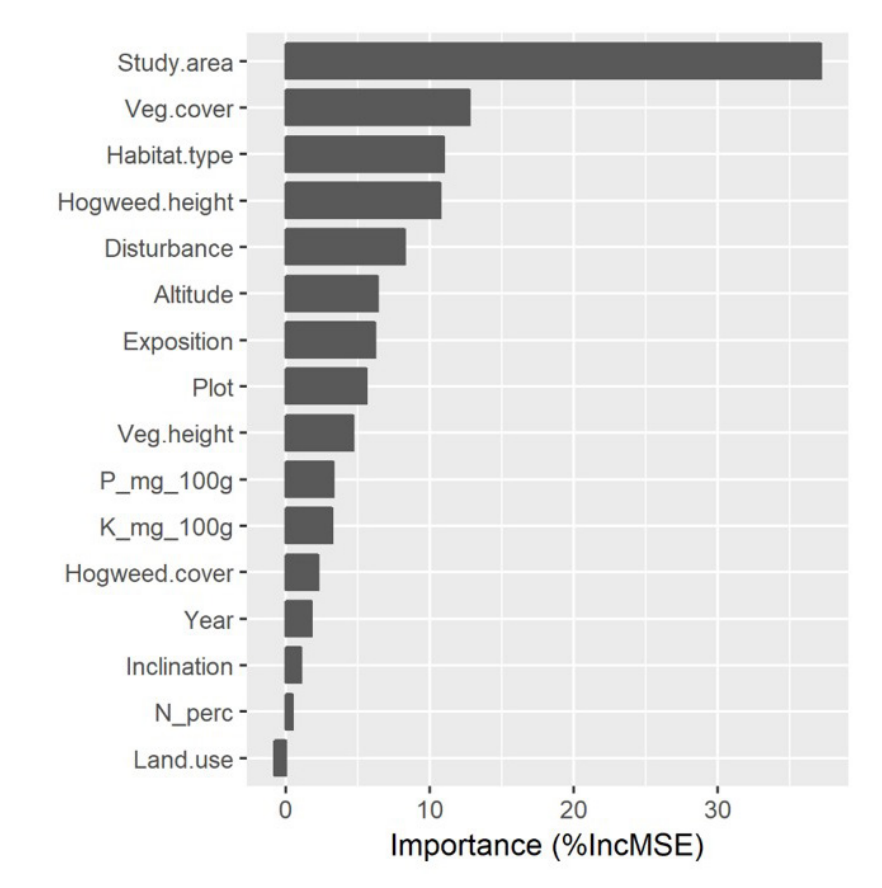

Figure 1: Variable Importance of predictors for species richness from a Random Forest regression model.

In accordance with the output of the Figure 1, study area, vegetation cover (Veg.

<span id="page-16-0"></span>cover), vegetation type (Habitat.type) and hogweed cover are the most important variables for the model performance in predicting species richness, while from disturbance the importance starts to decline to all other predictors. The level of importance from potassium (K\_mg\_100g) to land use could be considered negligible for the model predictive power, i.e. withdrawing these variables from the model would have little effect on the performance of the model.

Bioveg details each analysis and tests it contains, providing a theoretical and practical overview of application for the user. The syntax an d code provided for each analysis may be adapted by the user to apply, test or exercise with their own data.

#### **5 | ACCESSIBILITY TO BIOVEG**

The whole content of Bioveg (datasets and script) can be freely accessed and download in the links:

Research Gate: http://doi.org/10.13140/RG.2.2.12488.26889

GitHub: https://github.com/eciodiniz/Bioveg

With the DOI (10.13140/RG.2.2.12488.26889) provided by license of Research Gate, Bioveg can be citable, please where possible support and give credit to this initiative by citing it in your studies.

#### **6 | FINAL CONSIDERATIONS**

Statistics and computer programming are central skills in the 21st century, and further progress in this field is vital if we are to address the increasingly complex problems that are arising in the modern world. Among these problems, environmental degradation and biodiversity loss demand urgent solutions. Developments in statistical analysis software are promising huge potential gains in the fundamental knowledge of the relationships and mechanisms maintaining ecosystem health. With greater knowledge we can begin to develop interventions to address these problems, but professionals need training in order to exploit the opportunities these new techniques offer. Our intention is that Bioveg will be used by professional and trainee researchers in the relevant fields (e.g. biologists, ecologists and foresters), to develop their use of R as a venue for data analysis and take advantage of the many benefits this platform can provide in the analysis of vegetation data.

#### **REFERENCES**

BARTON, K. **MuMIn: Multi-Model Inference.**, 2016. Disponível em: <[https://cran.r-project.org/](https://cran.r-project.org/package=MuMIn) [package=MuMIn](https://cran.r-project.org/package=MuMIn)>

<span id="page-17-0"></span>BATES, D. et al. Fitting Linear Mixed-Effects Models using lme4. **Journal of Statistical Software**, v. 67, n. 1, p. 51, 2015.

BOOY, O. et al. **The giant hogweed best practice manual. Guidelines for the management and control of an invasive alien weed in Europe**. Hoersholm: Forest and Landscape Denmark, 2005.

BREIMAN, L. Random Forests. **Machine Learning**, v. 45, n. 1, p. 5–32, 2001.

CHAZDON, R. L. Beyond deforestation: restoring forests and ecosystem services on degraded lands. **science**, v. 320, n. 5882, p. 1458–1460, 2008.

CHAZDON, R. L. et al. The potential for species conservation in tropical secondary forests. **Conserv Biology**, v. 23, n. 6, p. 1406–1417, 2009.

CRAWLEY, M. J. **The R book, 2nd Edition**. Chichester: Wiley, 2012.

DIETTERICH, T. An Experimental Comparison of Three Methods for Constructing Ensembles of Decision Trees: Bagging, Boosting, and Randomization. **Machine Learning**, v. 40, n. 2, p. 139–57, 2000.

DINIZ, E. S.; THIELE, J. **Modelagem de regressão no R: aplicações em análises de vegetação**. Saarbrücken: Novas Edições Acadêmicas, 2018.

DITT, E. H. et al. Forest Conversion and Provision of Ecosystem Services in the Brazilian Atlantic Forest. **Land Degradation & Development**, v. 21, n. 6, p. 591–603, 2010.

ELLISON, D.; FUTTER, M. N.; BISHOP, K. On the forest cover–water yield debate: from demand- to supply-side thinking. **Global Change Biology**, v. 18, p. 806–820, 2012.

FOX, J.; WEISBERG, S. **An R companion to applied regression**. Thousand Oaks: Sage, 2010.

HO, T. K. The Random Subspace Method for Constructing Decision Forests. **EEE Transactions on Pattern Analysis and Machine Intelligence**, v. 20, n. 8, p. 832–844, 1998.

JAMES, G. et al. **An Introduction to Statistical Learning**. New York: Springer, 2013. JIN, Y.; QIAN, H. V.PhyloMaker: an R package that can generate very large phylogenies for vascular plants. **Ecography**, v. 42, n. 8, p. 1353–1359, 2019.

KECK, F. et al. phylosignal: an R package to measure, test, and explorethe phylogenetic signal. **Ecology and Evolution**, v. 6, n. 9, p. 2774–2780, 2016.

KEMBEL, S. W. et al. Picante: R tools for integrating phylogenies and ecology. **Bioinformatics**, v. 26, n. 11, p. 1463–1464, 2010.

LIAW, A.; WIENER, M. Classification and Regression by randomForest. **R News**, v. 2, n. 3, p. 18–22, 2002.

PAN, Y. et al. A large and persistent carbon sink in the world's forests. **Science**, v. 333, n. 6045, p. 988–993, 2011.

PARADIS, E.; CLAUDE, J.; STRIMMER, K. APE: analyses of phylogenetics and evolution in R language. **Bioinformatics**, v. 20, n. 2, p. 289–290, 2004.

PINHEIRO, J. et al. **nlme: Linear and Nonlinear Mixed Effects Models\_. R package version 3.1-**

**131**, 2017. Disponível em: <https://cran.r-project.org/package=nlme>

PYSEK, P. et al. **Ecology and management of giant hogweed (Heracleum mantegazzianum)**. [s.l.] CABI, 2007.

RITZ, C.; STREIBIG, J. C. **Nonlinear Regression with R**. New York: Springer, 2008.

#### <span id="page-19-0"></span>**ÍNDICE REMISSIVO**

#### **A**

Abundance [3,](#page-11-0) [14](#page--1-0), [16,](#page--1-0) [17, 20](#page--1-0), [21,](#page--1-0) [22](#page--1-0), [23](#page--1-0), [24](#page--1-0), [25](#page--1-0), [26](#page--1-0), [27,](#page--1-0) [69](#page--1-0), [72](#page--1-0), [74](#page--1-0), [75](#page--1-0), [79](#page--1-0), [80,](#page--1-0) [97](#page--1-0), [110](#page--1-0) Abundância [21](#page--1-0), [70,](#page--1-0) [96](#page--1-0), [101,](#page--1-0) [102](#page--1-0), [103,](#page--1-0) [104](#page--1-0), [106,](#page--1-0) [107, 110](#page--1-0) Análise de correlação [43](#page--1-0) Análise multivariada [43](#page--1-0), [45](#page--1-0), [55](#page--1-0) *Arabidopsis thaliana* [122,](#page--1-0) [123](#page--1-0), [125](#page--1-0), [126, 135](#page--1-0), [136](#page--1-0)

#### **B**

Biomassa [57,](#page--1-0) [83](#page--1-0), [99](#page--1-0), [106,](#page--1-0) [138](#page--1-0), [139,](#page--1-0) [140](#page--1-0), [150,](#page--1-0) [151](#page--1-0), [152](#page--1-0) Bootstrapping [12](#page--1-0), [15](#page--1-0)

#### **C**

Cana-de-açúcar [81](#page--1-0), [138,](#page--1-0) [139](#page--1-0), [140](#page--1-0), [141](#page--1-0), [142](#page--1-0), [146](#page--1-0), [147](#page--1-0), [148](#page--1-0) Cana energia [138,](#page--1-0) [140](#page--1-0), [141](#page--1-0), [142](#page--1-0), [143](#page--1-0), [144](#page--1-0), [146](#page--1-0), [147](#page--1-0), [148](#page--1-0) *Caryocar brasiliense* [110, 111,](#page--1-0) [121](#page--1-0) Chalcona [151, 152](#page--1-0), [153, 159](#page--1-0) Chemical variability [110](#page--1-0) Classificação de habitats [56](#page--1-0) Cobertura vegetal [21,](#page--1-0) [44](#page--1-0) Computational programming [1](#page-9-0) Crescimento [12](#page--1-0), [36](#page--1-0), [107,](#page--1-0) [125,](#page--1-0) [138,](#page--1-0) [139,](#page--1-0) [140](#page--1-0), [141](#page--1-0), [142](#page--1-0), [143](#page--1-0), [144](#page--1-0), [147](#page--1-0), [148](#page--1-0), [150,](#page--1-0) [151](#page--1-0), [152](#page--1-0), [153](#page--1-0), [154](#page--1-0), [155](#page--1-0), [156,](#page--1-0) [157](#page--1-0), [158,](#page--1-0) [159](#page--1-0), [160,](#page--1-0) [161](#page--1-0), [162](#page--1-0)

#### **D**

Dados da vegetação [1](#page-9-0), [2](#page-10-0) Desmatamento [30, 31](#page--1-0), [32,](#page--1-0) [33](#page--1-0), [34](#page--1-0), [35,](#page--1-0) [36](#page--1-0), [37](#page--1-0), [38,](#page--1-0) [40](#page--1-0), [41](#page--1-0), [42](#page--1-0), [80](#page--1-0) Dominance [12](#page--1-0), [13](#page--1-0), [14](#page--1-0), [16](#page--1-0), [18](#page--1-0), [20,](#page--1-0) [21](#page--1-0), [23](#page--1-0), [24](#page--1-0), [27](#page--1-0), [97](#page--1-0) Dominância [12](#page--1-0), [21,](#page--1-0) [96](#page--1-0), [98,](#page--1-0) [106, 107](#page--1-0) Dominância de árvores [12](#page--1-0)

#### **E**

Ecologia do fogo [96](#page--1-0) Elevação [56,](#page--1-0) [58, 59](#page--1-0), [60,](#page--1-0) [61](#page--1-0), [63](#page--1-0), [64](#page--1-0), [65](#page--1-0), [66](#page--1-0), [67](#page--1-0) Estatística [2](#page-10-0), [30](#page--1-0), [31,](#page--1-0) [34](#page--1-0), [38](#page--1-0), [42](#page--1-0), [43](#page--1-0), [45](#page--1-0), [53,](#page--1-0) [59](#page--1-0), [142](#page--1-0), [144](#page--1-0), [145](#page--1-0), [147](#page--1-0), [153](#page--1-0), [154](#page--1-0), [155](#page--1-0), [166](#page--1-0) Estrutura da vegetação [21](#page--1-0), [70](#page--1-0), [96](#page--1-0) Estrutura florestal [56](#page--1-0) Ethephon [138,](#page--1-0) [139](#page--1-0), [140](#page--1-0), [141](#page--1-0), [142](#page--1-0), [143](#page--1-0), [145](#page--1-0), [146](#page--1-0), [147](#page--1-0), [148](#page--1-0), [149](#page--1-0) *Eucalyptus* [150](#page--1-0), [151,](#page--1-0) [152](#page--1-0), [164](#page--1-0), [165](#page--1-0) Evapotranspiração [82](#page--1-0), [83](#page--1-0), [85,](#page--1-0) [86](#page--1-0), [89](#page--1-0), [90,](#page--1-0) [93](#page--1-0), [94](#page--1-0) Expressão diferencial [122,](#page--1-0) [124](#page--1-0), [126,](#page--1-0) [127](#page--1-0), [128,](#page--1-0) [133,](#page--1-0) [134](#page--1-0), [135, 152](#page--1-0) Extrapolação com base em amostras [12](#page--1-0)

#### **F**

Fatores bióticos e abióticos [56,](#page--1-0) [57](#page--1-0) Flavonoids [112,](#page--1-0) [113,](#page--1-0) [114](#page--1-0), [151,](#page--1-0) [165](#page--1-0) Floresta secundaria [12](#page--1-0) Forest planting [70](#page--1-0) Forest regrowing [12](#page--1-0) Forest restoration [13,](#page--1-0) [29, 70](#page--1-0), [79](#page--1-0)

#### **G**

Geostatistics [70](#page--1-0), [71,](#page--1-0) [74](#page--1-0) Gradiente ambiental [43](#page--1-0), [53,](#page--1-0) [56](#page--1-0)

#### **I**

Importance value index [20](#page--1-0), [27](#page--1-0), [28](#page--1-0) Índice de valor de importância [21](#page--1-0), [102](#page--1-0) Insects [110,](#page--1-0) [111](#page--1-0), [112](#page--1-0)

#### **K**

*Kriging* [56,](#page--1-0) [57, 69](#page--1-0), [73,](#page--1-0) [75](#page--1-0)

#### **M**

Modelagem matemática [139](#page--1-0)

#### **N**

Naringenina [151](#page--1-0)

#### **P**

Pacote agriwater [82, 83](#page--1-0), [89,](#page--1-0) [90, 93](#page--1-0) Phytosociological characterization [70](#page--1-0) Programação computacional [2](#page-10-0) Propriedades do solo [43](#page--1-0), [45](#page--1-0), [46](#page--1-0), [53](#page--1-0)

#### **R**

R. Análise exploratória [30](#page--1-0) Rarefação [12](#page--1-0) Regeneração florestal [12](#page--1-0) Regeneração natural [96](#page--1-0), [98](#page--1-0), [107](#page--1-0) Resiliência [96,](#page--1-0) [98, 106](#page--1-0), [107](#page--1-0) R language [1,](#page-9-0) [9,](#page-17-0) [22](#page--1-0), [28](#page--1-0), [123](#page--1-0)

#### **S**

Safer [82,](#page--1-0) [83](#page--1-0), [85](#page--1-0), [86,](#page--1-0) [88](#page--1-0), [90](#page--1-0) Sampled-based rarefaction and extrapolation [12](#page--1-0) Savanização de florestas [96](#page--1-0) Second-growth forests [12](#page--1-0), [13](#page--1-0) Shiny [30, 31](#page--1-0), [32,](#page--1-0) [33, 37](#page--1-0), [42](#page--1-0), [133](#page--1-0) Soil attributes [44](#page--1-0), [55](#page--1-0), [70,](#page--1-0) [71](#page--1-0), [74](#page--1-0) Soil nutrients [110](#page--1-0), [111](#page--1-0), [112,](#page--1-0) [113](#page--1-0), [116](#page--1-0), [117,](#page--1-0) [118](#page--1-0), [119](#page--1-0), [120](#page--1-0) Spatial variation [110, 113,](#page--1-0) [116](#page--1-0), [117, 119,](#page--1-0) [121](#page--1-0) Statistics [1](#page-9-0), [8,](#page-16-0) [74](#page--1-0), [80](#page--1-0), [120](#page--1-0)

#### **T**

Transcriptômica de plantas [122](#page--1-0) Tree dominance [12](#page--1-0)

#### **V**

Vegetation cover [7](#page-15-0), [20](#page--1-0) Vegetation data [1,](#page-9-0) [3,](#page-11-0) [8](#page-16-0), [28](#page--1-0) Vegetation structure [20](#page--1-0), [21,](#page--1-0) [70](#page--1-0)

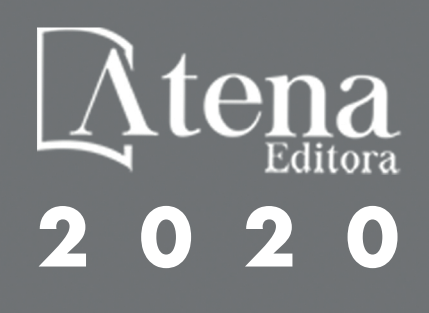